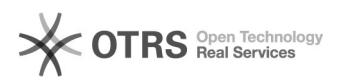

## Desistência do coordenador

## 04/05/2024 22:21:42

## **Imprimir artigo da FAQ**

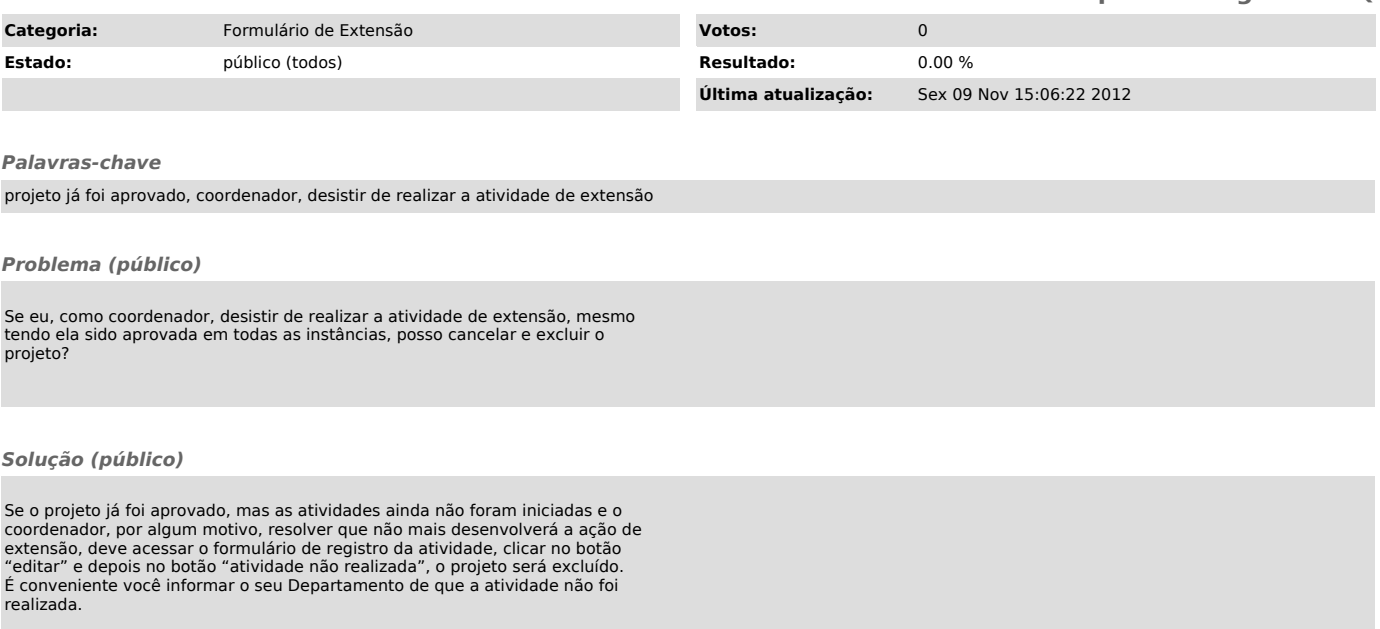